T.I.S. MEUCO

*Istituto Tecnico Industriale "a. Meucci". Indirizzo: Informatica e Telecomunicazioni Tutor scolastico: Prof. Andrea Zurli*

### Progetto di Alternanza Scuola-Lavoro

Di Stefano Fiordi, Mattia Ranfagni e Mattia Russo

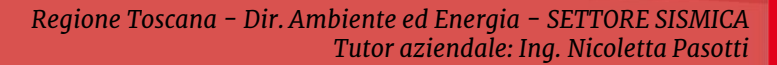

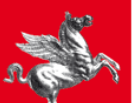

**Regione Toscana** 

# Obiettivo

La **progettazione** di una **base di dati** relativa agli Edifici Pubblici Strategici e/o Rilevanti (EPSR) nei comuni della Regione Toscana a maggior rischio sismico, oggetto di finanziamenti pubblici per la messa in sicurezza sismica.

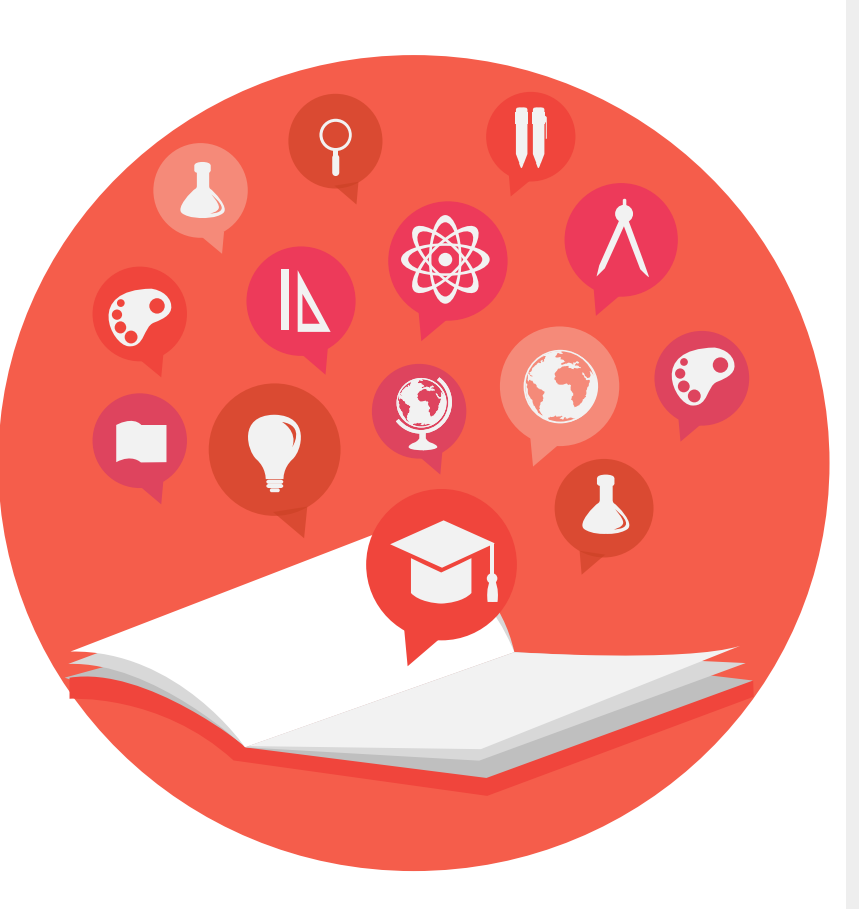

### **Scopo**

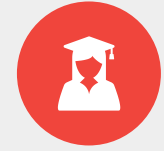

Un applicativo Web-GIS che permetta una **consultazione dinamica e rapida** dei dati del geodatabase attraverso l'uso di strumenti opensource.

### **Scelta operativa**

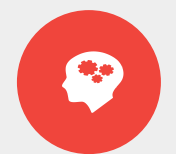

L'**omogeneizzazione dei dati** raccolti nel corso degli anni dal Settore Sismica.

L'**adozione di uno standard** operativo da seguire per l'inserimento dei nuovi dati e l'aggiornamento di quelli esistenti.

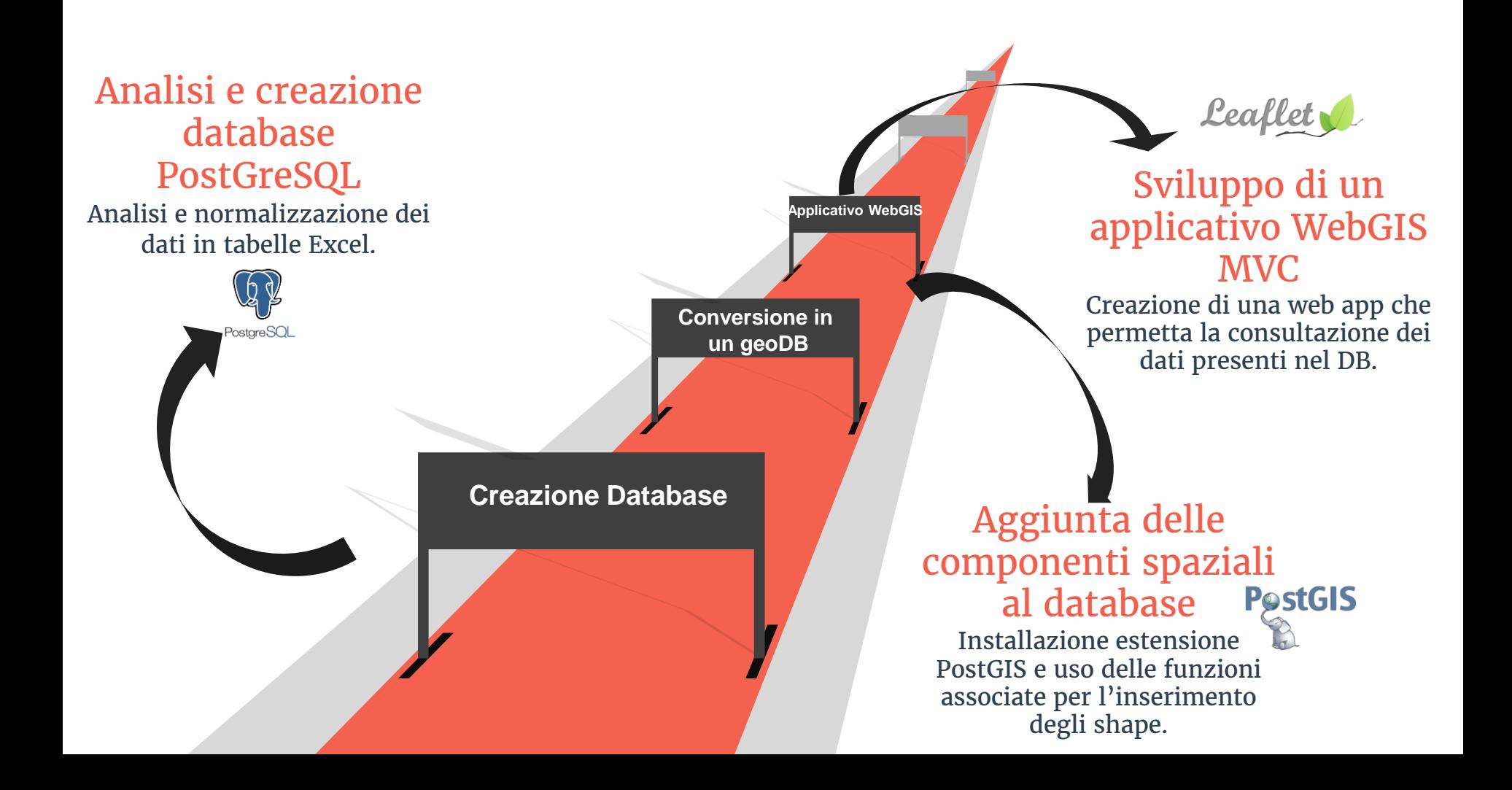

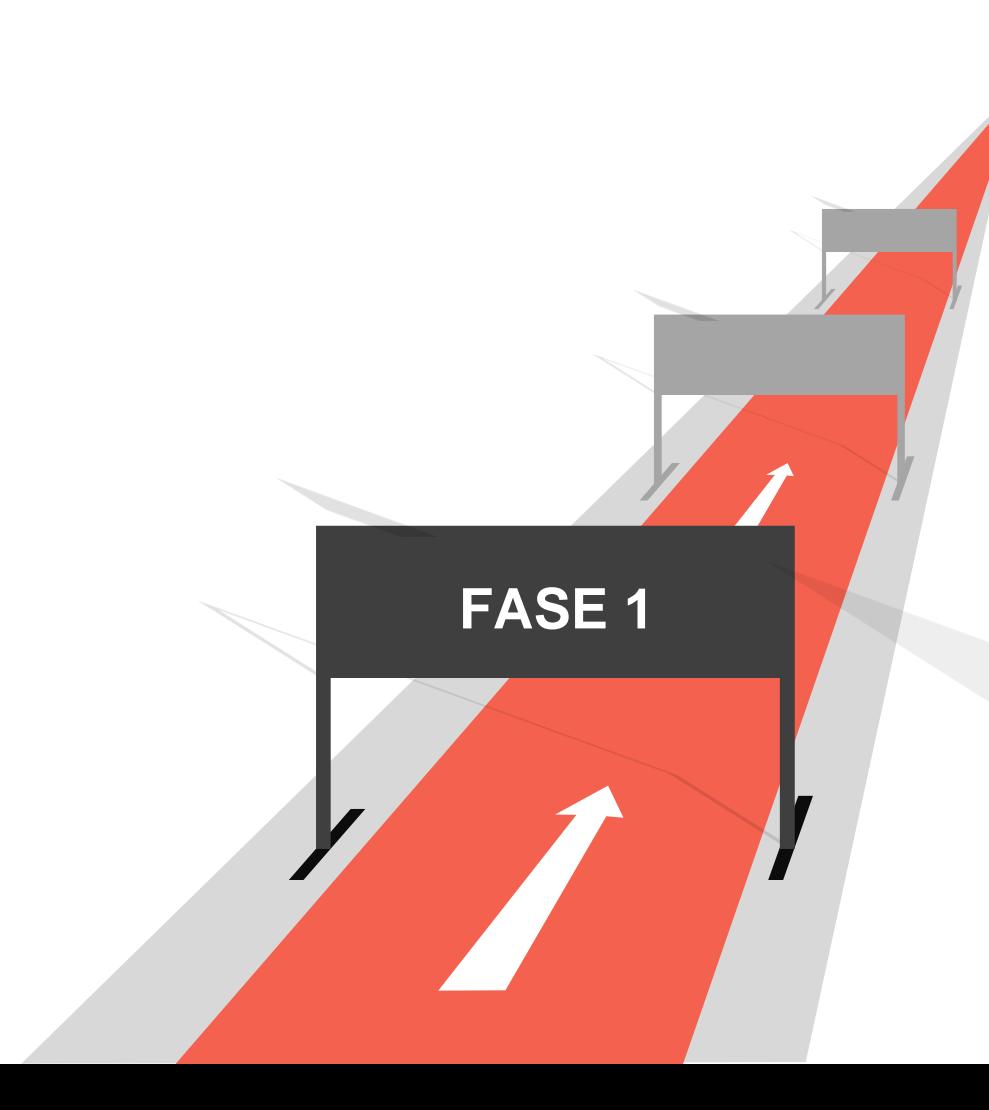

### **FASE 1**

Creazione database PostgreSQL

Strumenti utilizzati:

- MySQL WorkBench
- PostgreSQL
- PhppgAdmin

### **SCHEMA DATABASE**

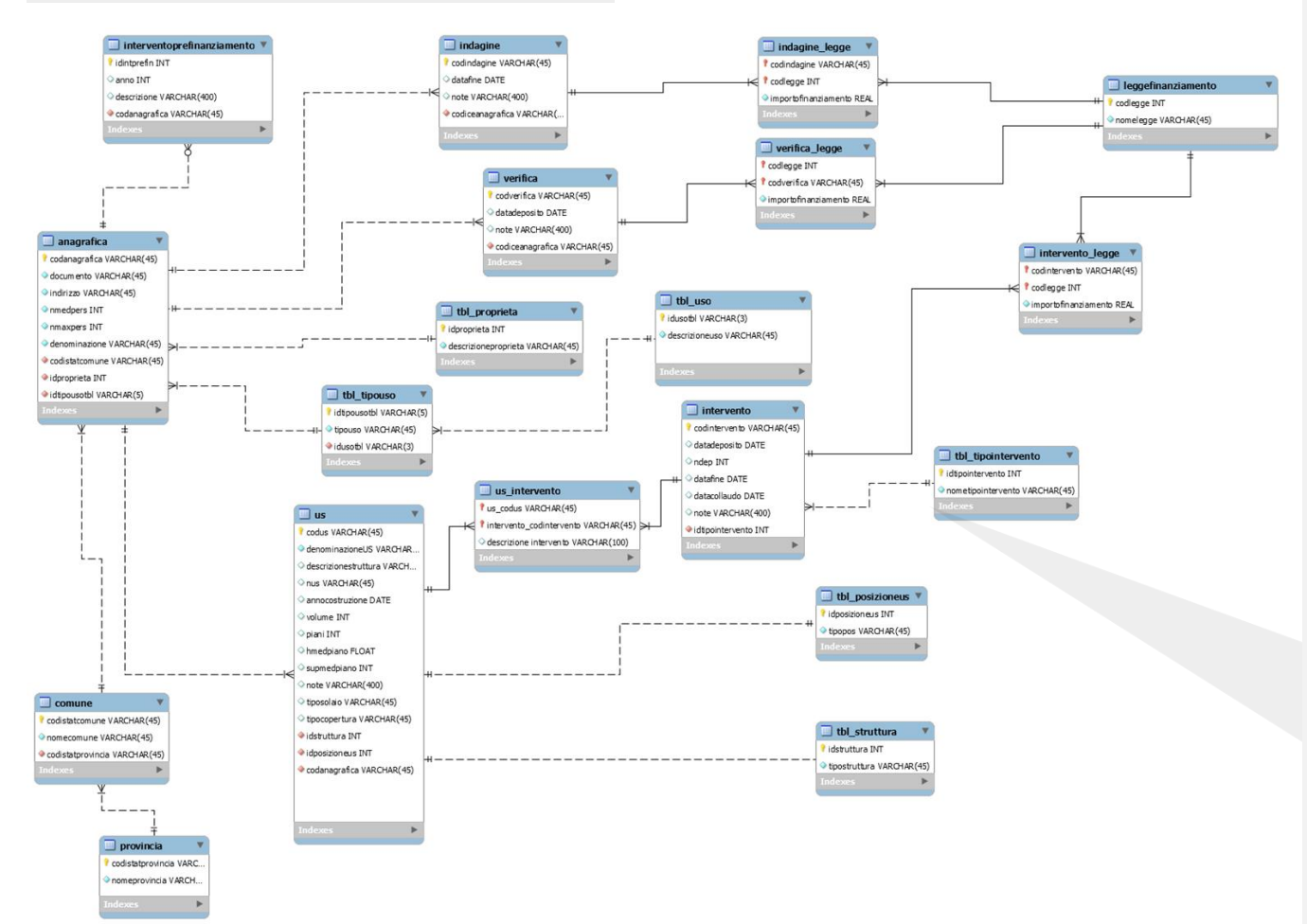

### **Procedimento**

- 1. Analisi dei documenti excel forniti
- 2. Identificazione delle entità
- 3. Identificazione delle relazioni tra entità
- 4. Creazione modello concettuale
- 5. Creazione modello logico
- 6. Riscontro di eventuali incongruenze
- 7. Normalizzazione
- 8. Riproduzione dello schema nel workspace C9 attraverso l'interfaccia phppgAdmin

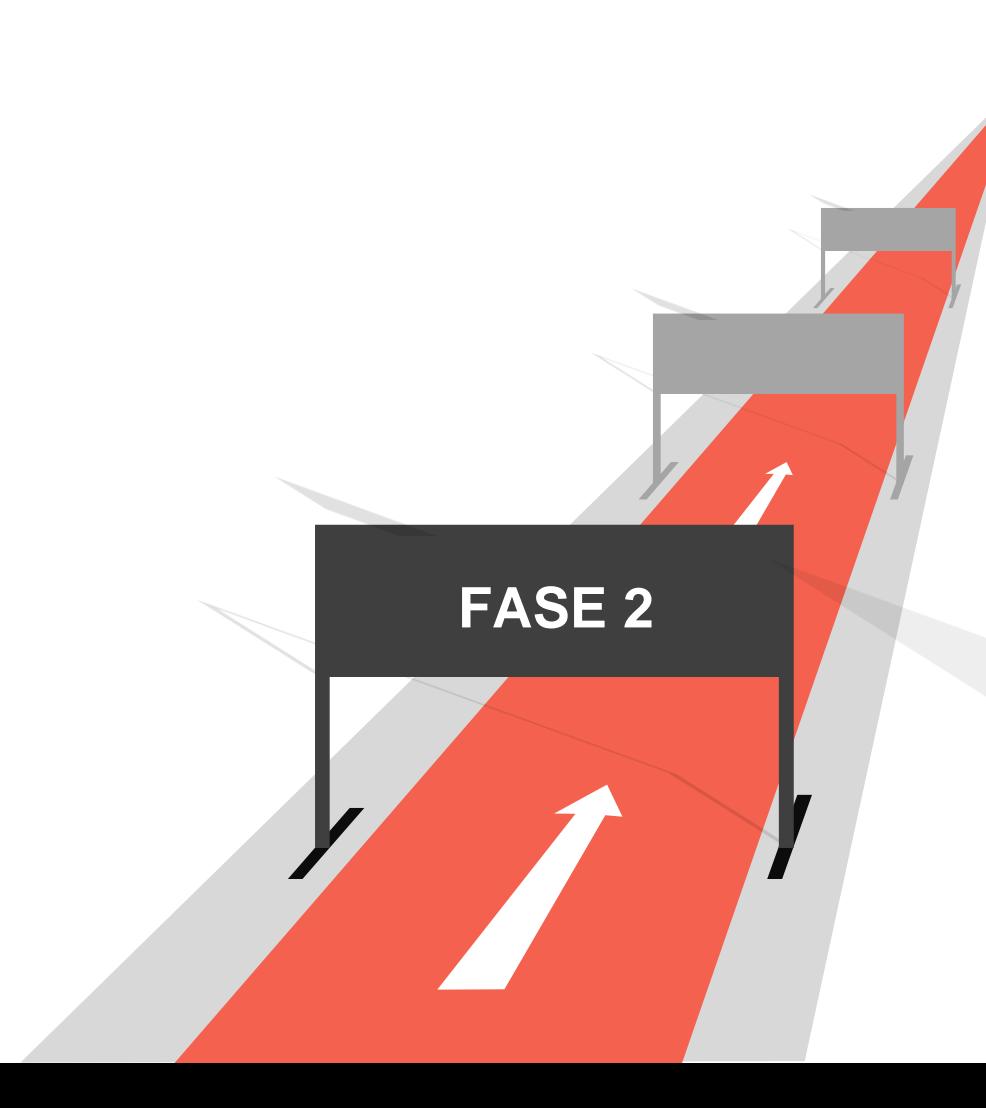

### **FASE 2**

Creazione database georiferito

Strumenti utilizzati:

- Estensione PostGIS
- PhppgAdmin
- QGIS per l'esportazione degli shape

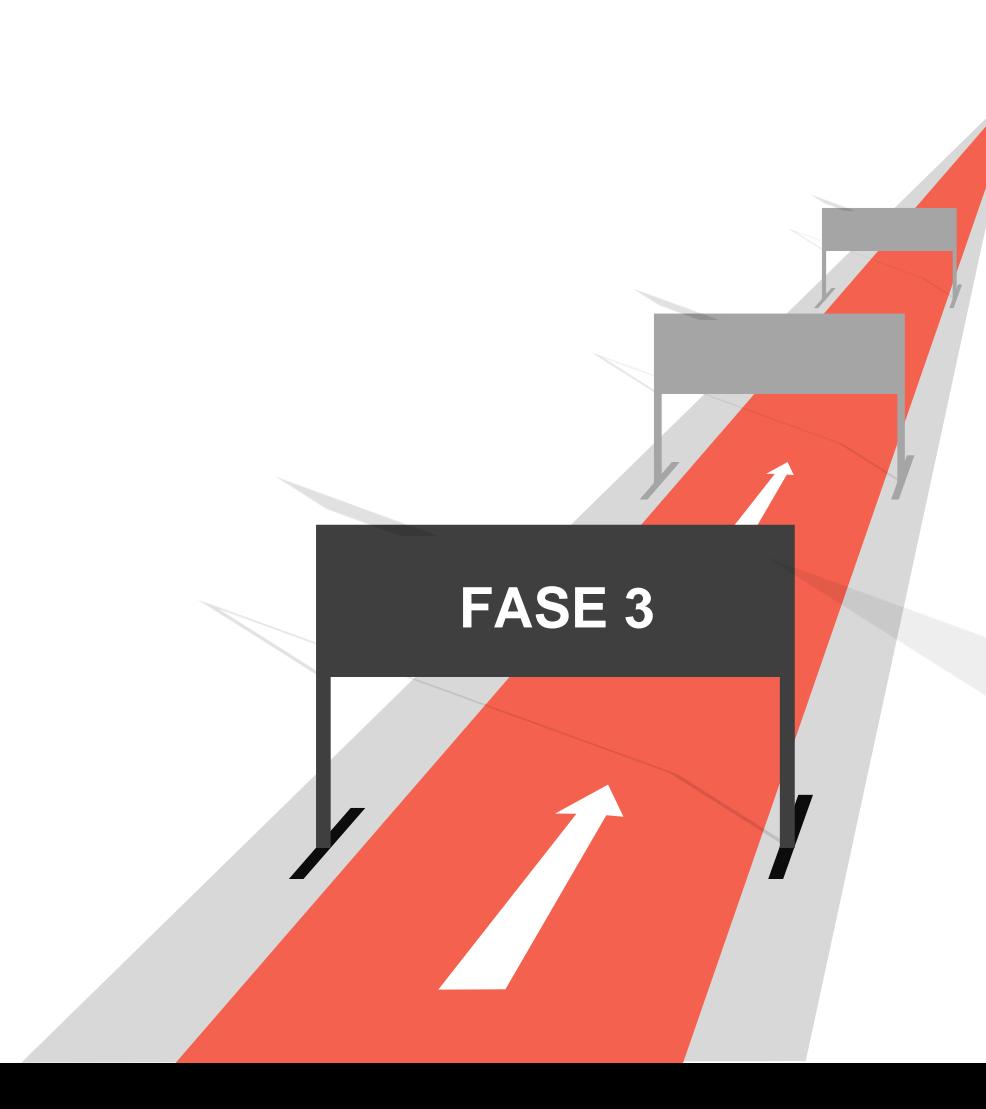

### **FASE 3**

Sviluppo applicativo MVC WebGIS

### Strumenti utilizzati:

- Ambiente di sviluppo online Cloud9
- HTML5,CSS3,Javascript
- Framework JQuery
- Libreria LeafletJS
- MaterializeCSS
- Plugin ESRI per **LeafletJS**

## **Architettura M.V.C.**

Interagisce con i dati spaziali e non presenti nel **database**

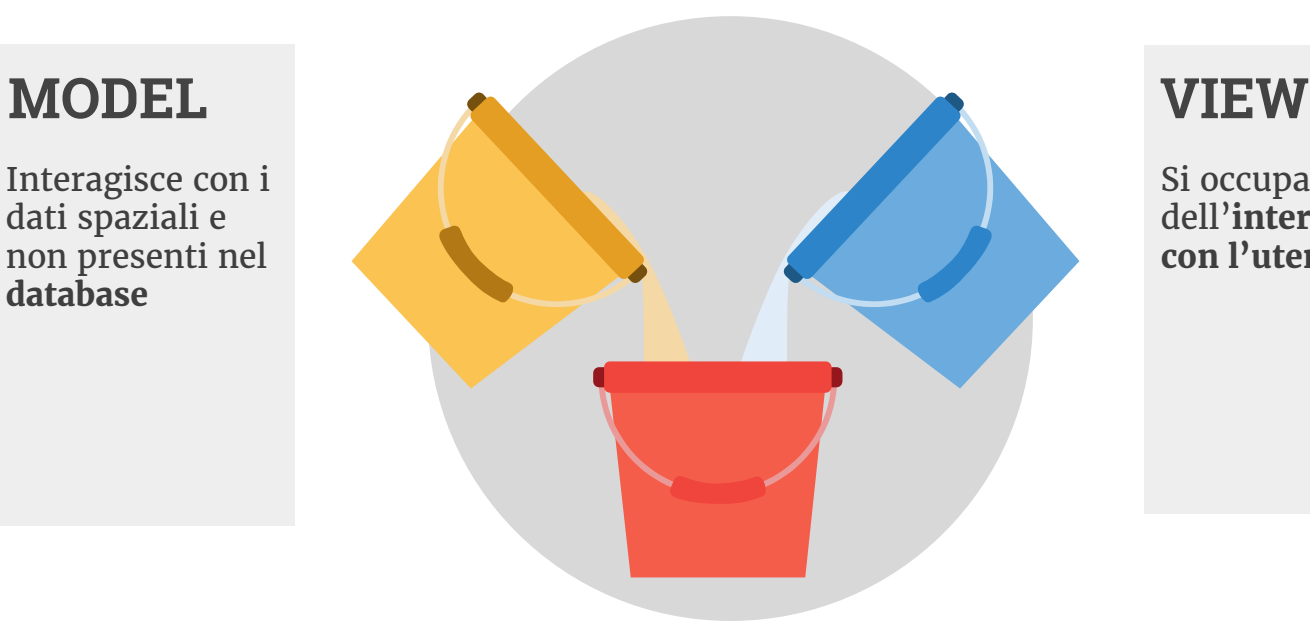

Si occupa dell'**interazione con l'utente**

### **CONTROLLER**

Interagisce **con View e Model** per il passaggio dei dati

### Interazione View-Controller

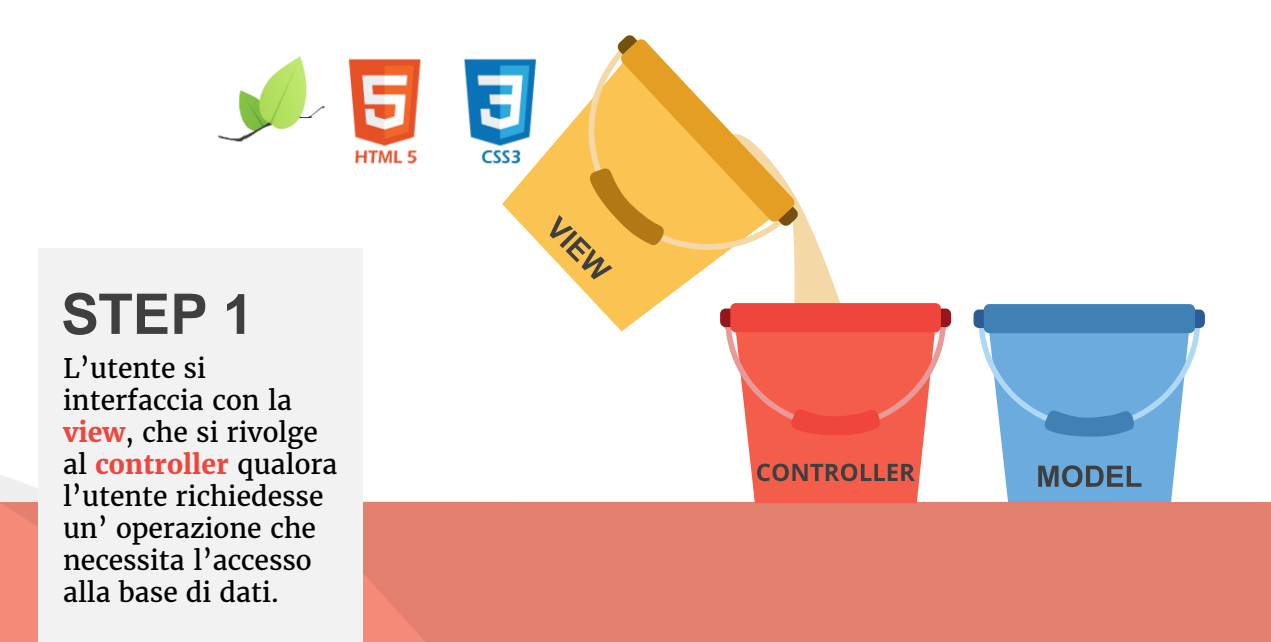

### Interazione Controller-Model

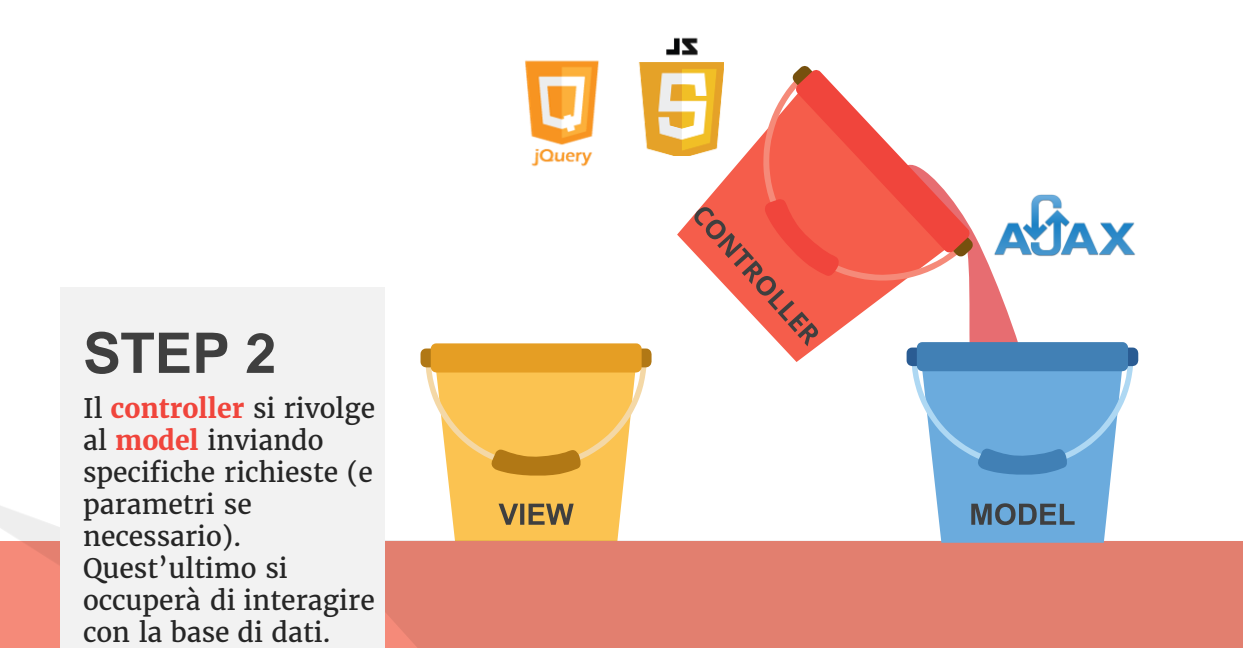

### Interazione Model-Controller

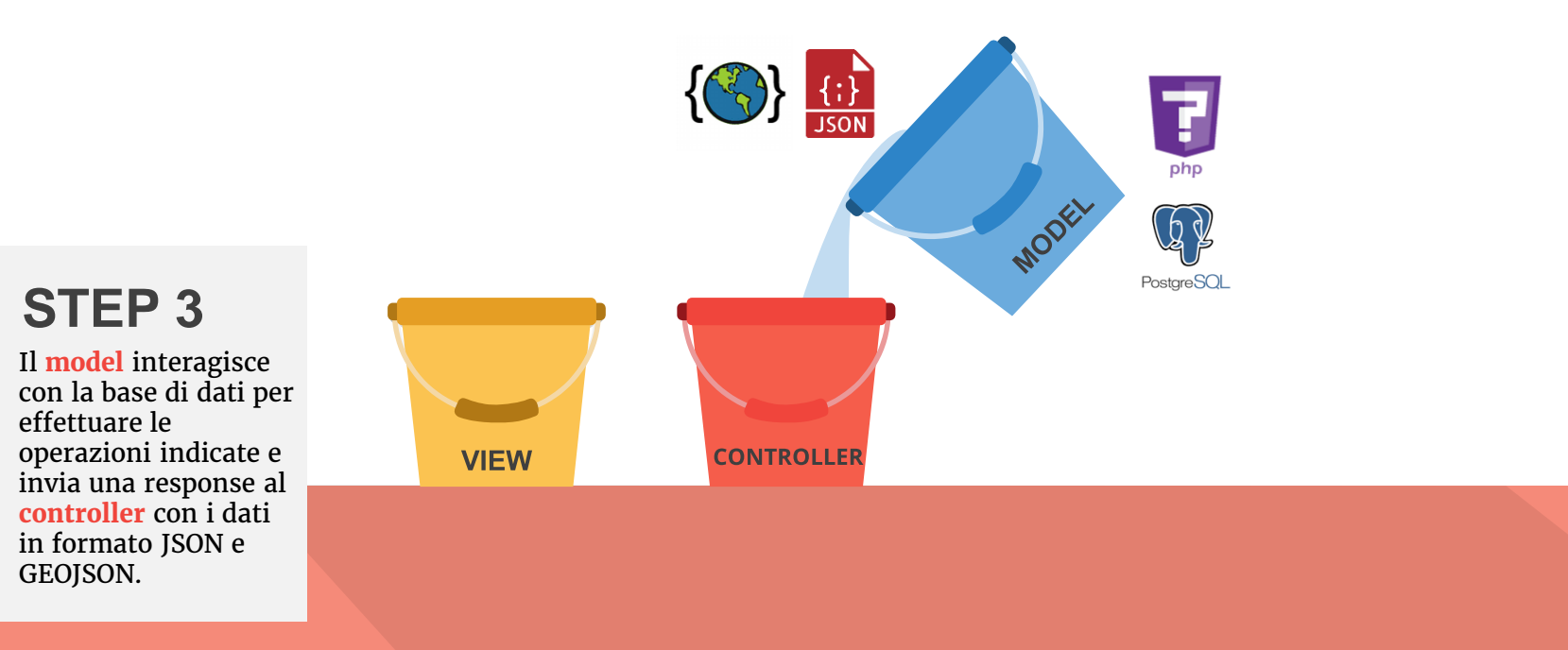

### Interazione Controller-View

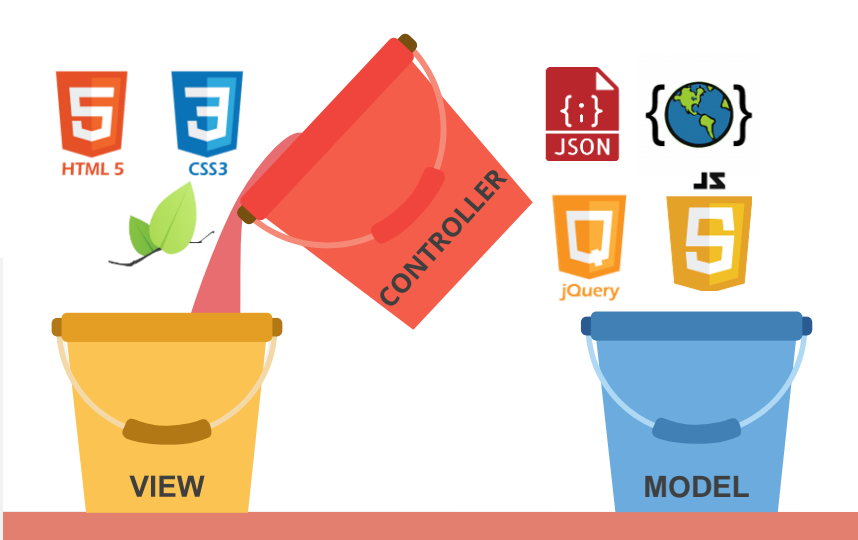

**STEP 4**

Ottenuta la risposta e/o i dati dal model, questi vengono **elaborati dal controller** in modo da essere visualizzati correttamente **nella view**.

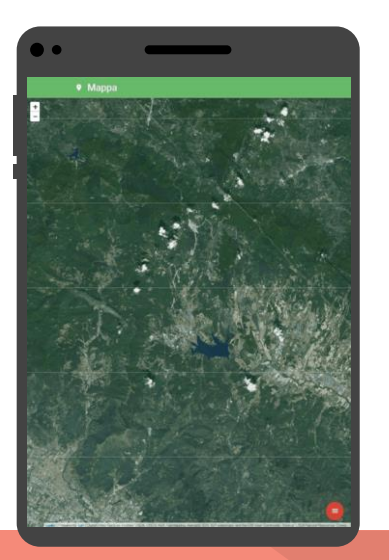

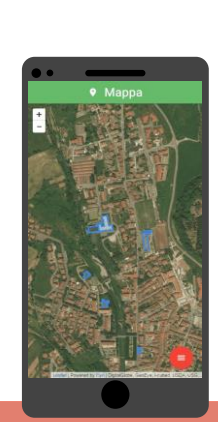

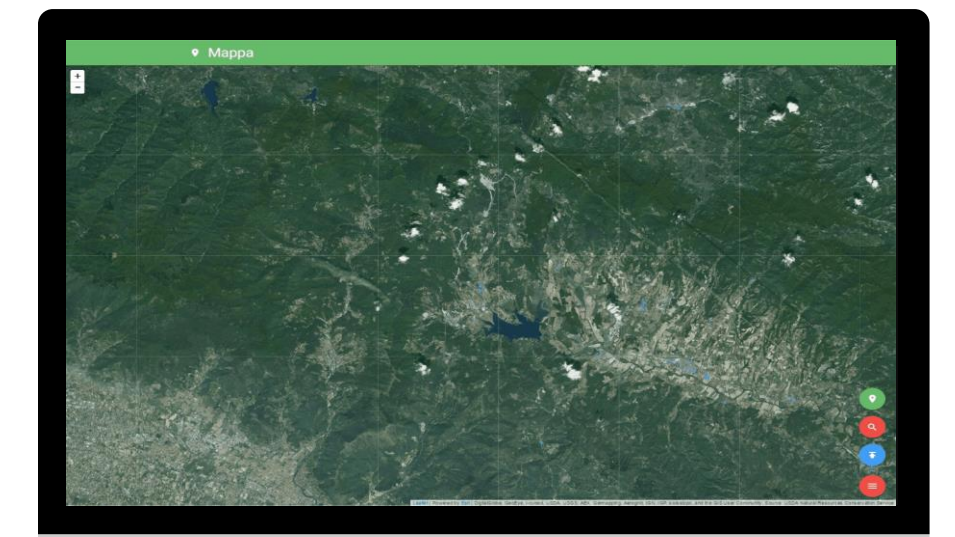

## Competenze tecniche

- Uso del DBMS PostgreSQL ed estensione PostGIS
- Capacità di analisi, normalizzazione e creazione di modelli concettuali e logici
- Linguaggi WEB e uso di librerie per la visualizzazione di shapefile
- Conoscenze basilari sui GIS

## Competenze comunicative

- Capacità di comunicazione con il committente
- Problem solving e troubleshooting
- Basi di team working e team managing
- Abilità oratorie
- Rispetto delle scadenze e organizzazione del lavoro
- Pionieristica

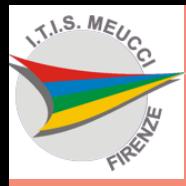

# Grazie per l'attenzione

Alunni: Stefano Fiordi, Mattia Ranfagni e Mattia Russo Tutor scolastico: Prof. Andrea Zurli - Tutor aziendale: Ing. Nicoletta Pasotti

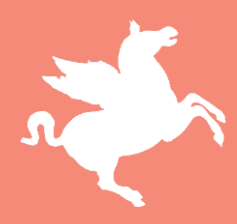